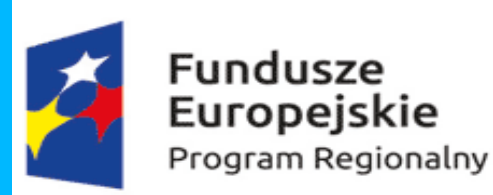

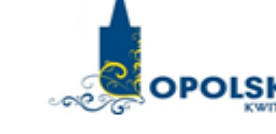

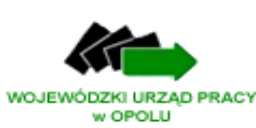

Unia Europejska Europejski Fundusz Społeczny

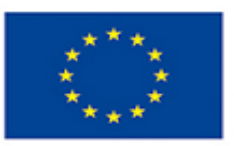

### **HARMONOGRAM FORM WSPARCIA W RAMACH REALIZOWANEGO PROJEKTU**

#### **Numer Projektu: RPOP.09.01.02-16-007/15**

**Tytuł Projektu:** "Młodzi Odkrywcy Sekretów Nauki AO – obszar II – Wzrost kompetencji uczniów i nauczycieli szkół podstawowych na obszarze Aglomeracji Opolskiej".

### **Nazwa i Adres Beneficjenta: Samorząd Województwa Opolskiego/RZPWE**

### **Harmonogram: Kompetencje informatyczne gr.1**

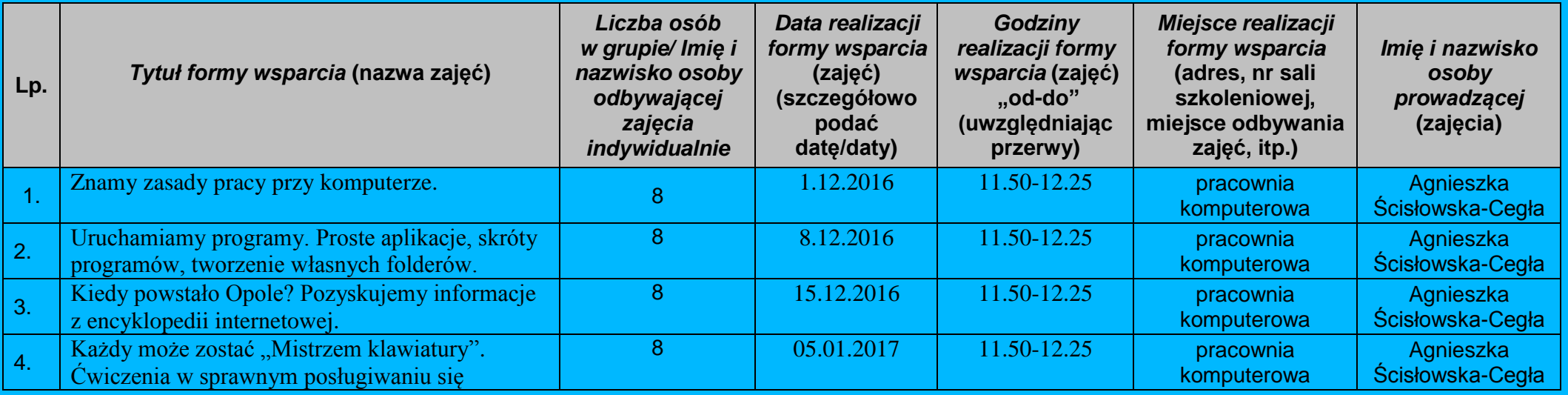

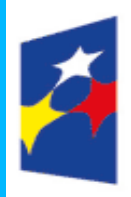

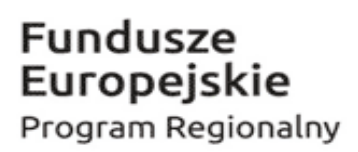

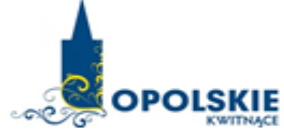

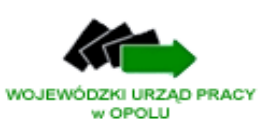

Europejski Fundusz Społeczny

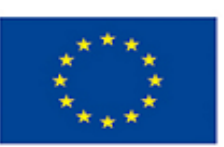

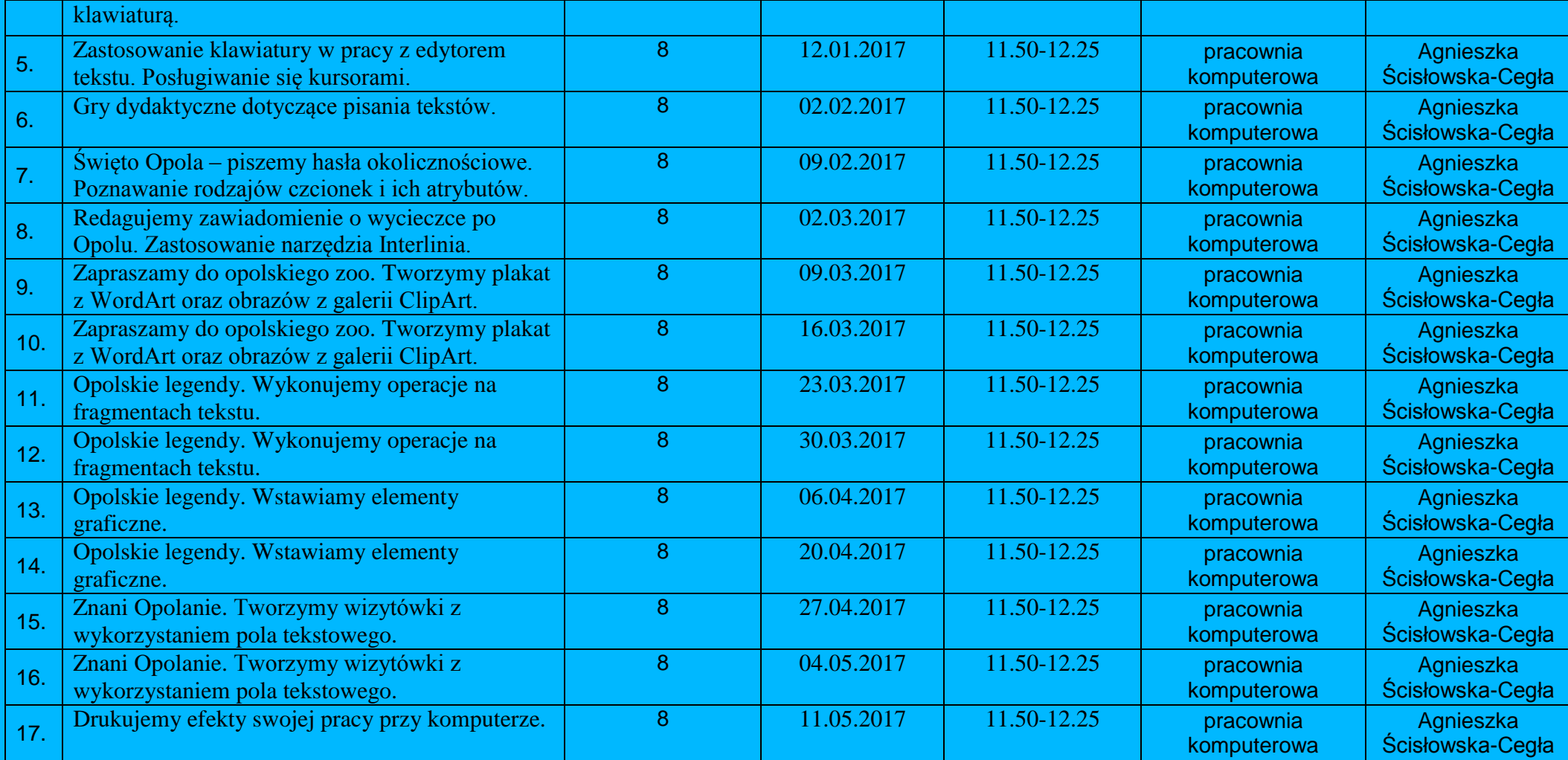

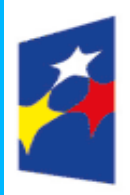

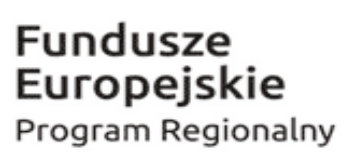

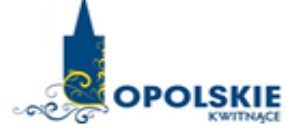

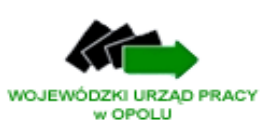

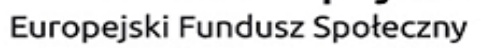

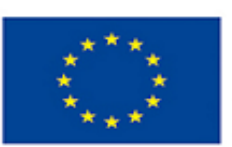

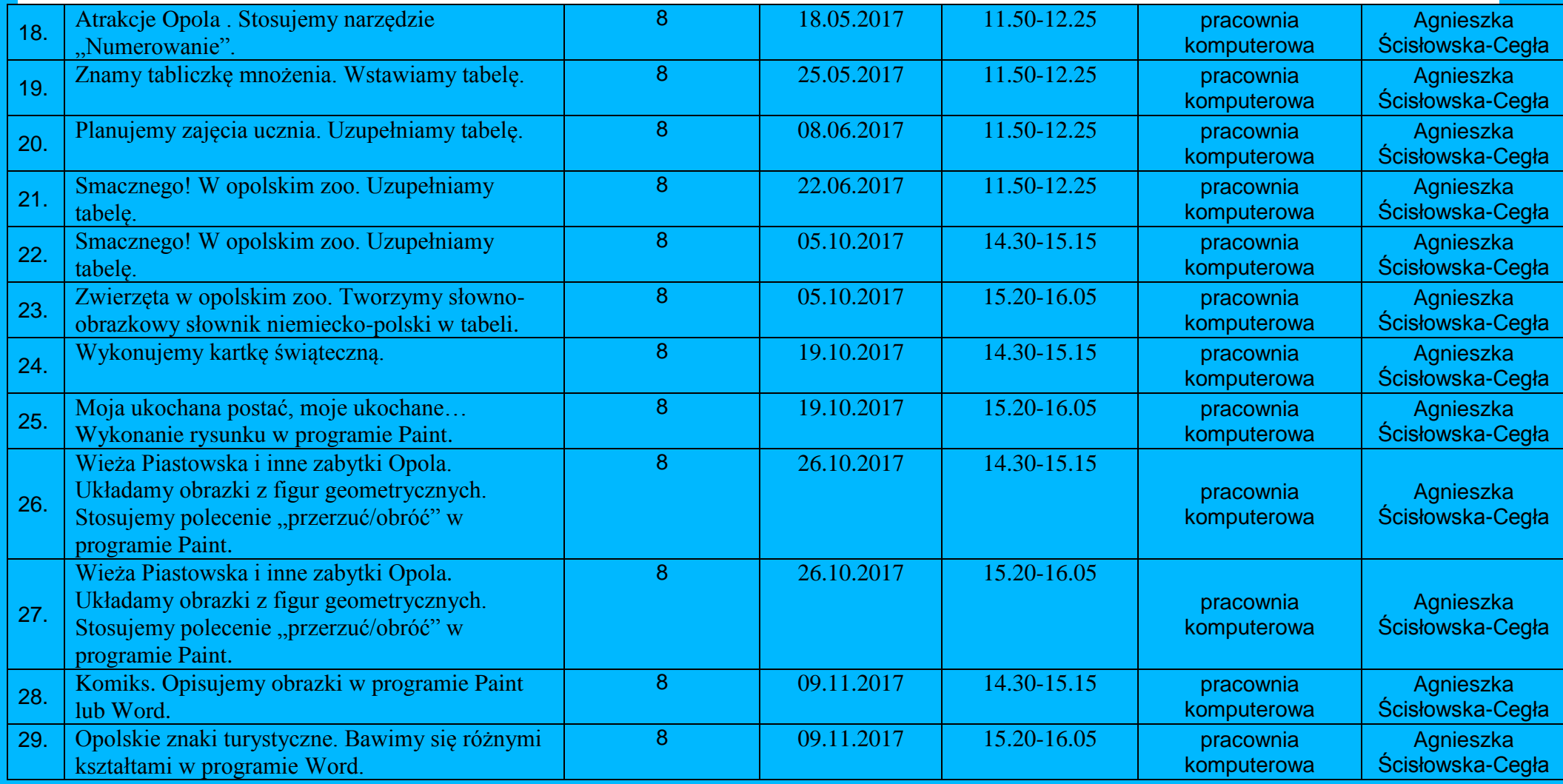

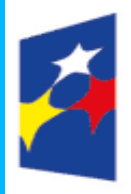

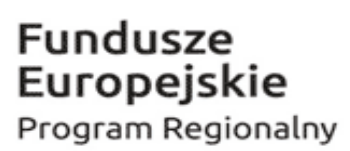

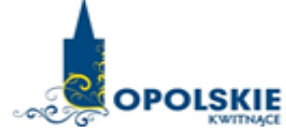

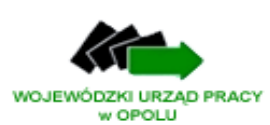

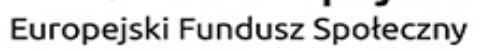

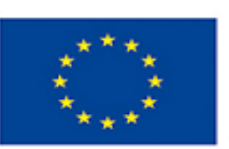

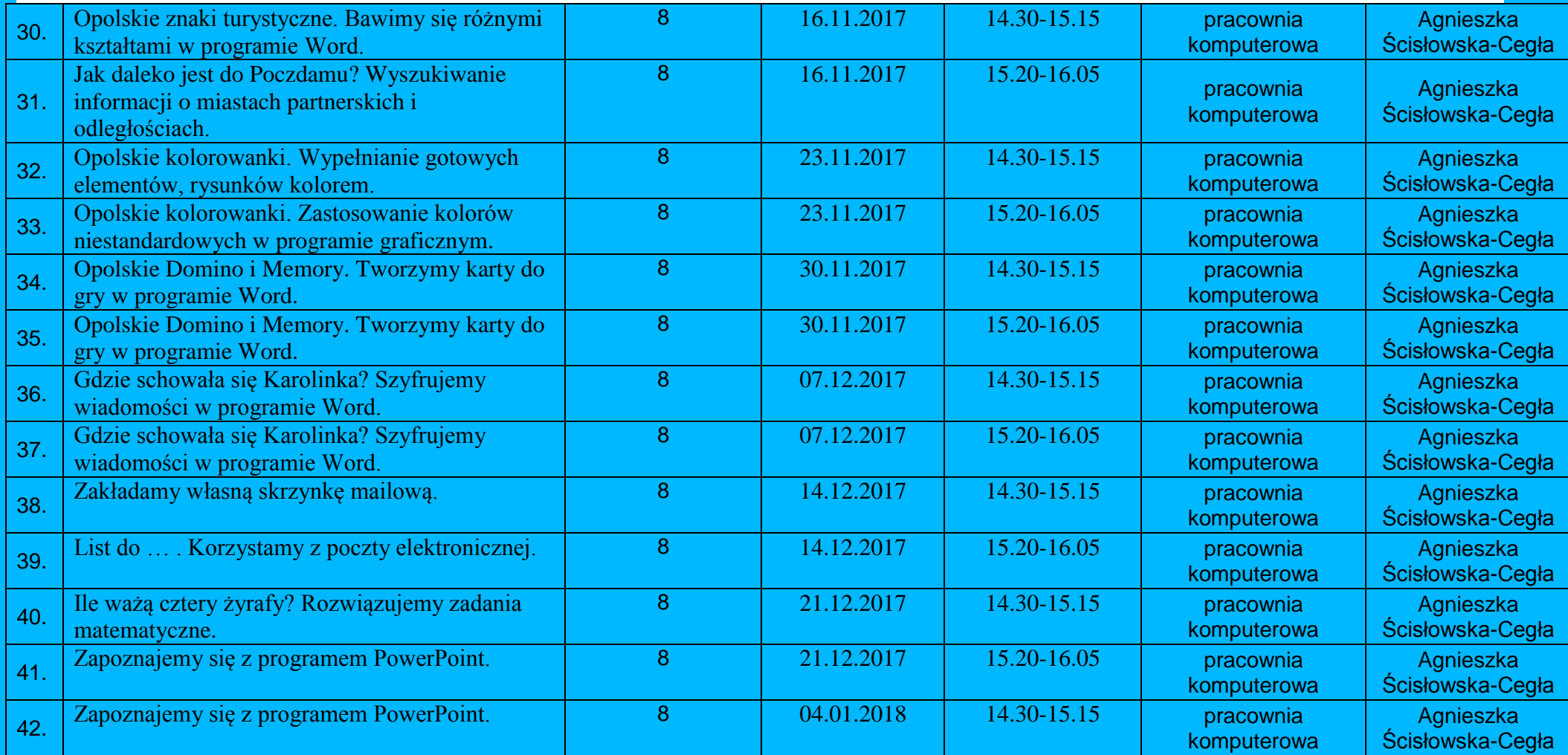

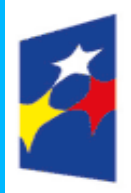

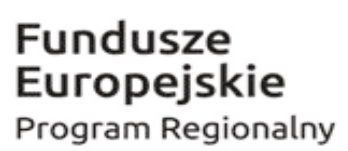

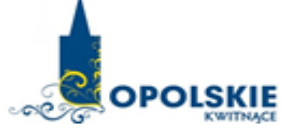

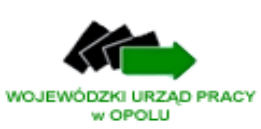

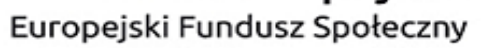

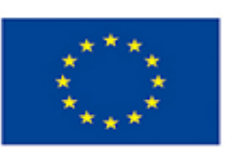

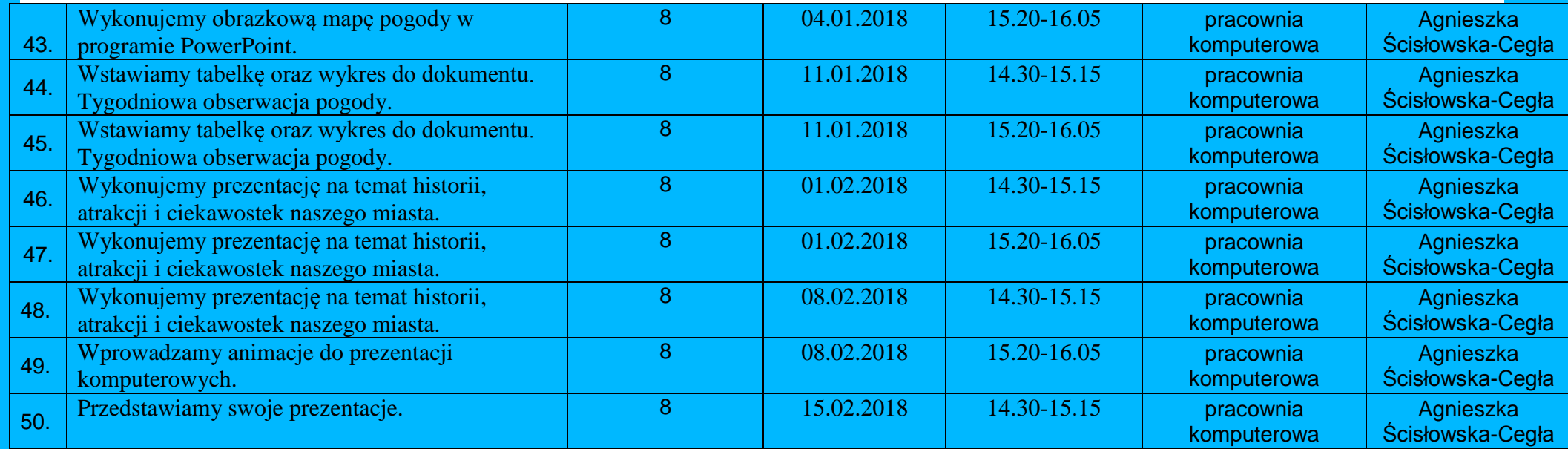